## SAP ABAP table GRFN\_S\_OU\_TXT {Org unit attributes for reporting}

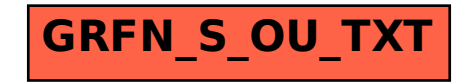